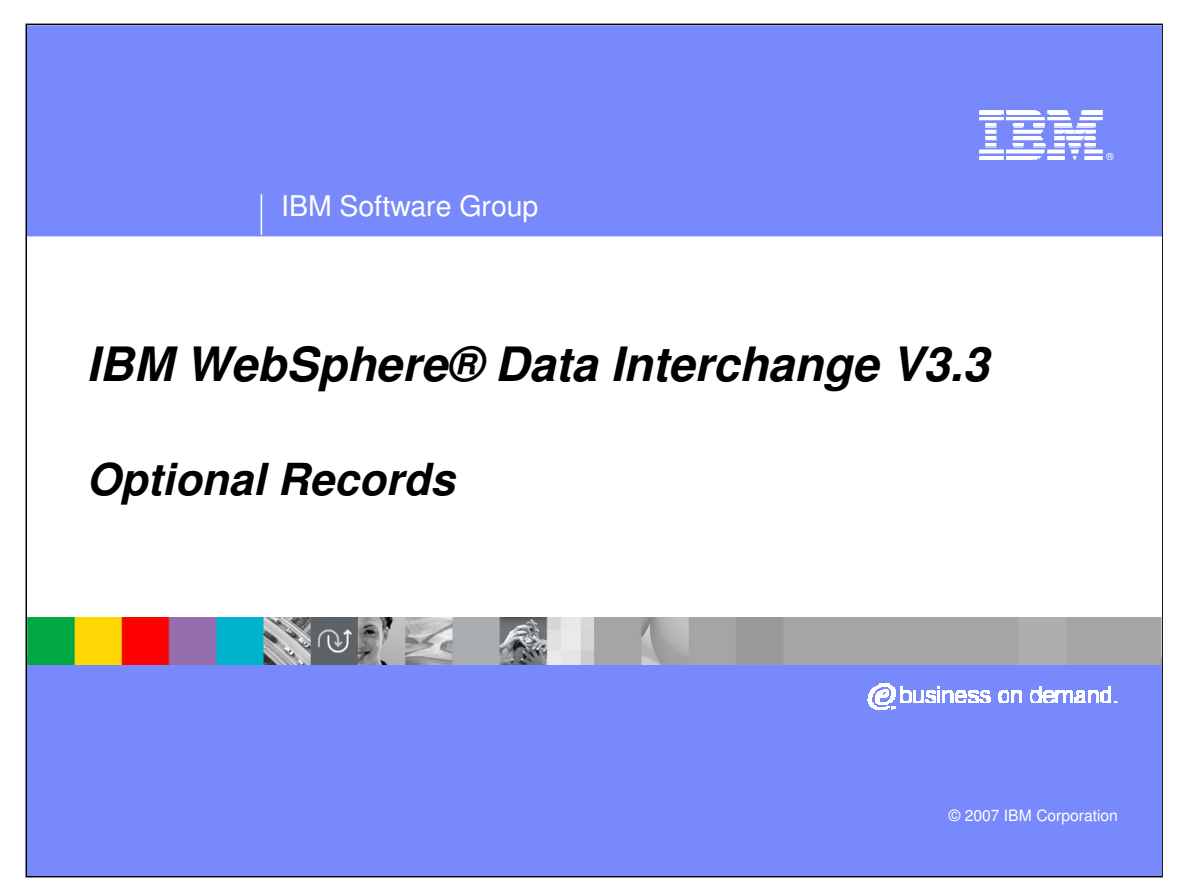

This presentation will give an overview of Optional Records.

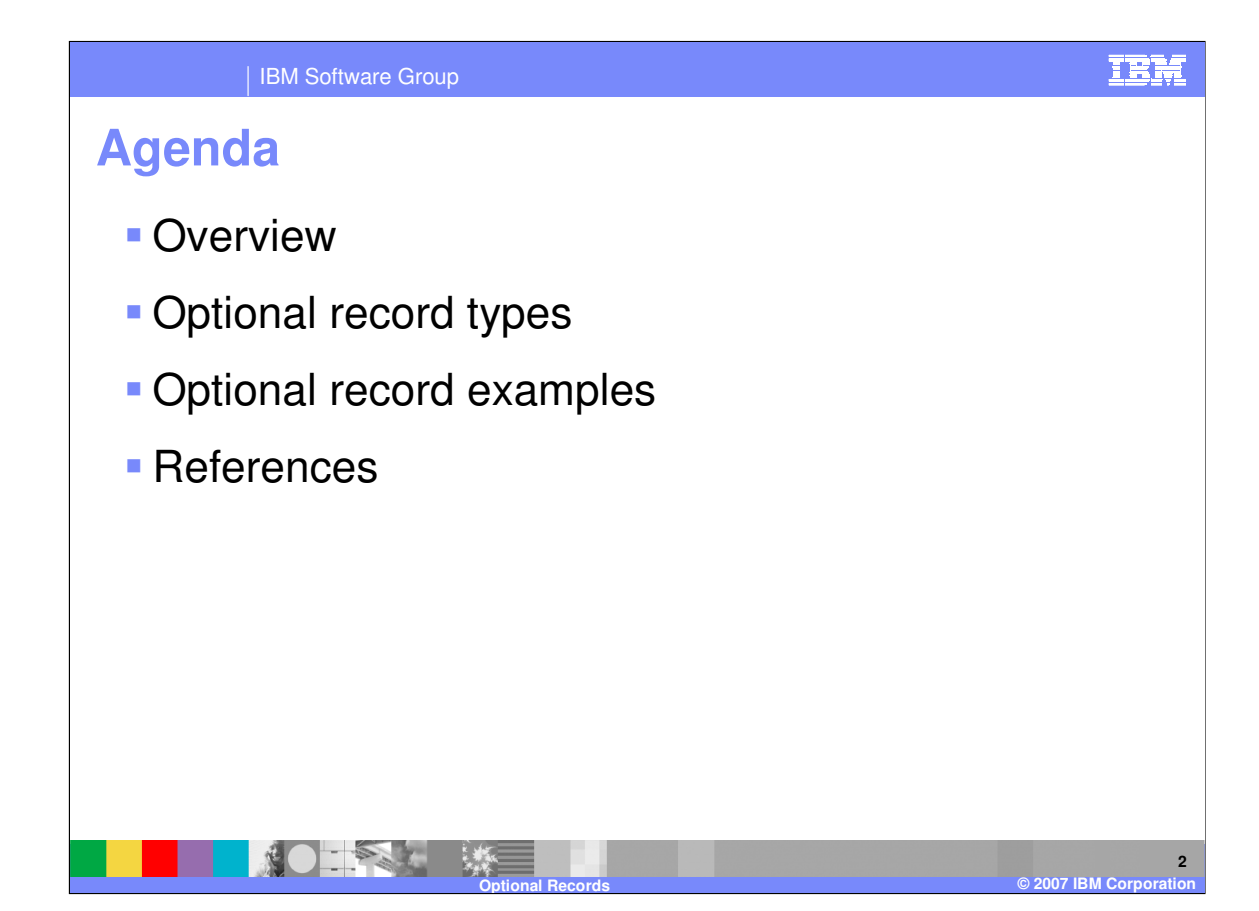

The presentation describes the document store capabilities in for WebSphere Data Interchange (WDI) version 3.3. The remote command execution and Server Commands functional area in the WDI 3.3 Client is also part of the document store function.

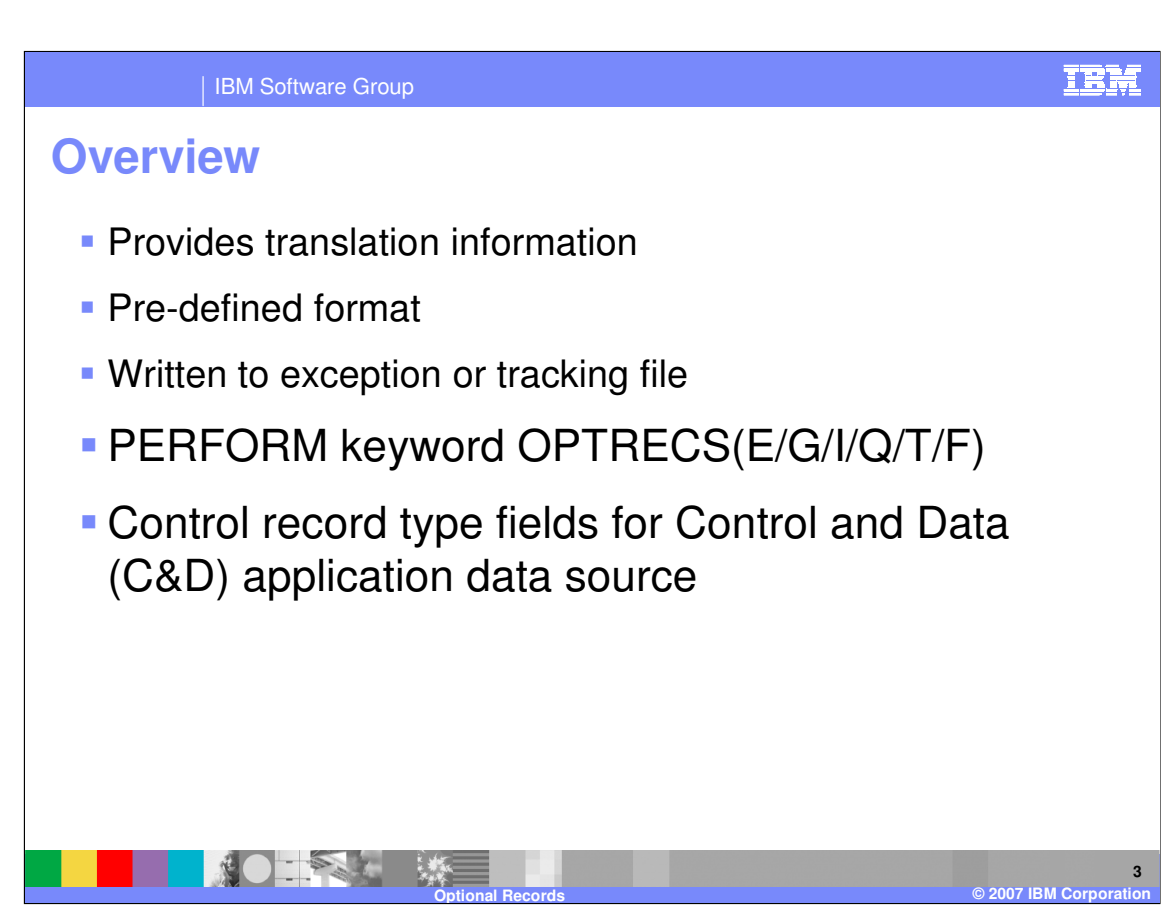

Optional Records can be created to provided softcopy information about the translation that could be used in user formatted costing or reporting applications. The records are written to the exception or tracking file. You can request optional records by using the WebSphere Data Interchange (WDI) Utility PERFORM keyword OPTRECS or source application data containing Control and Data (C&D) records can identify the optional record request on the Control or C record using the type fields.

## IBM Software Group

## **Optional record types**

- **I** Interchange, group, transaction information for each transaction processed
- **E** Interchange header image
- G Group header image
- T Transaction header image
- **Q** Queuing totals
- $\blacksquare$  F Format and content of a File

**4 Optional Records © 2007 IBM Corporation**

The I record contains values such as interchange control number, date, time, sender and receiver, number of groups within the interchange, group control number, group sender and receiver, number of transaction within the group, transaction control number, number of segments within the transaction, the application control field, and WDI Document Store transaction handle (THANDLE). The Q record contains queuing totals for example, the number of bytes in an interchange and number of segments in an envelope. The F records show the format and content of a file for example XML format and number of records.

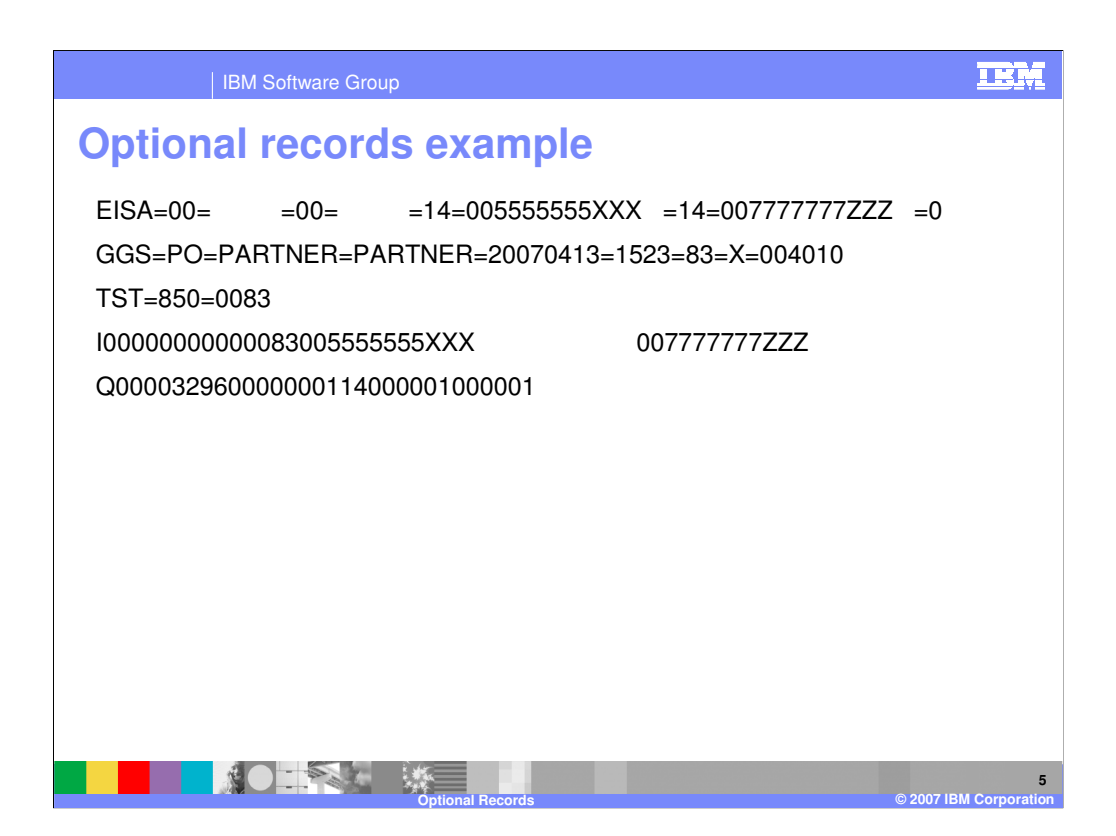

This example is related to an X12 Electronic Data Interchange (EDI) target document. The optional record type is located in the first position of each record. Valid values are E, G, T, I, Q, and F. The remainder of each record is in a WebSphere Data Interchange pre-defined, documented format which can be used by a user written program to generate reports.

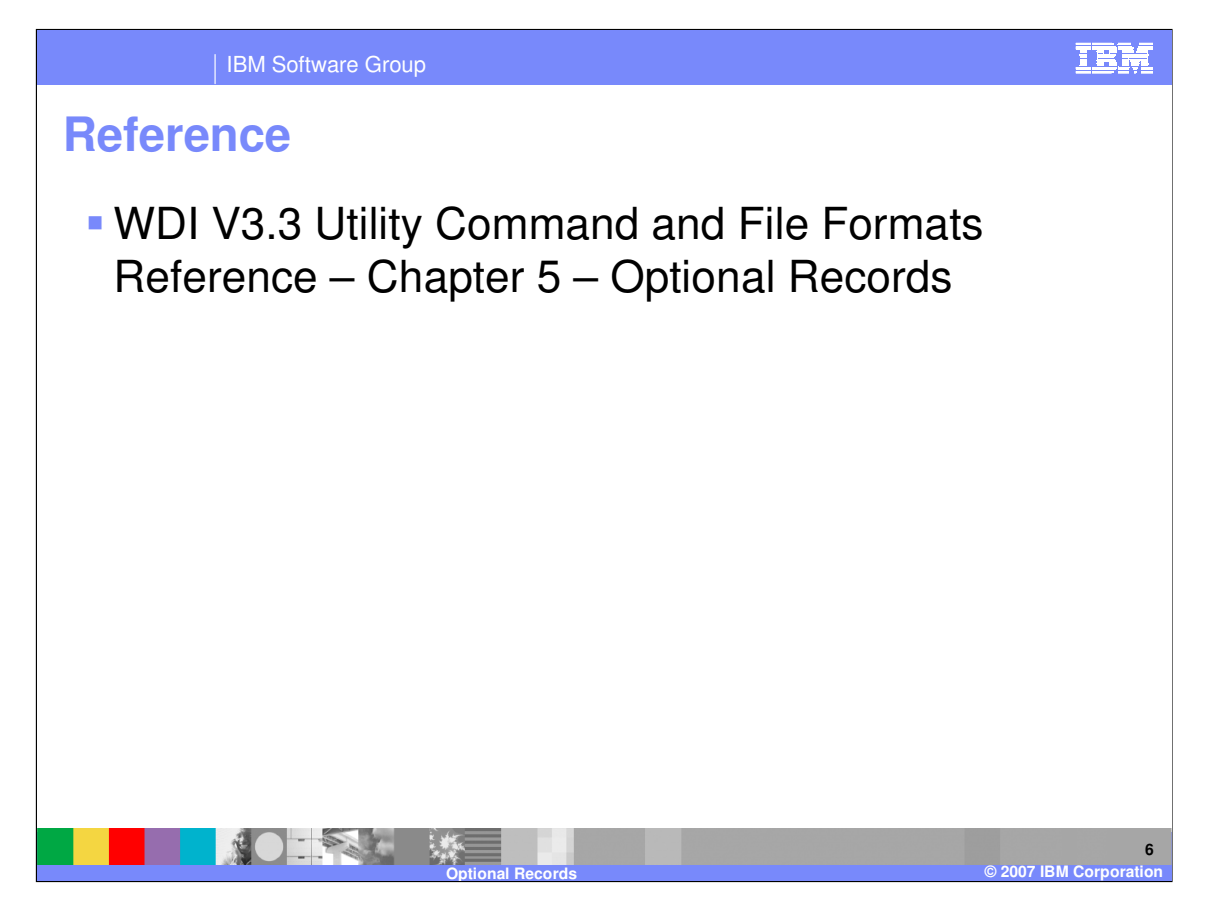

More information can be found in the WDI Version 3.3 Utility Command and File Formats Reference.

IBM Software Group

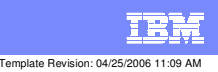

**Trademarks, copyrights, and disclaimers**

The following terms are trademarks or registered trademarks of International Business Machines Corporation in the United States, other countries, or both:

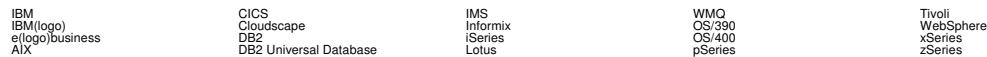

Java and all Java-based trademarks are trademarks of Sun Microsystems, Inc. in the United States, other countries, or both.

Microsoft, Windows, Windows NT, and the Windows logo are registered trademarks of Microsoft Corporation in the United States, other countries, or both.

Intel, ActionMedia, LANDesk, MMX, Pentium and ProShare are trademarks of Intel Corporation in the United States, other countries, or both.

UNIX is a registered trademark of The Open Group in the United States and other countries.

Linux is a registered trademark of Linus Torvalds.

Other company, product and service names may be trademarks or service marks of others.

Product data has been reviewed for accuracy as of the date of initial publication. Product data is subject to change without notice. This document could include technical inaccuracies or<br>fytographical errors. IBM may make

Information is provided "AS IS" without warranty of any kind. THE INFORMATION PROVIDED IN THIS DOCUMENT IS DISTRIBUTED "AS IS" WITHOUT ANY WORKEANTY, EITHER<br>EXPRESS OR IMPLIED. IBM EXPRESSLY DISCLAIMS ANY WARRANTIES OF MER

The provision of the information contained herein is not intended to, and does not, grant any right or license under any IBM patents or copyrights. Inquiries regarding patent or copyright<br>licenses should be made, in writin

IBM Director of Licensing IBM Corporation North Castle Drive Armonk, NY 10504-1785 U.S.A.

Performance is based on measurements and projections using standard BM obentual mean that will customer examples described to the mean that we are the secondicted as illustrations of how those customers are presented as il

© Copyright International Business Machines Corporation 2006. All rights reserved.

Note to U.S. Government Users - Documentation related to restricted rights-Use, duplication or disclosure is subject to restrictions set forth in GSA ADP Schedule Contract and IBM Corp.

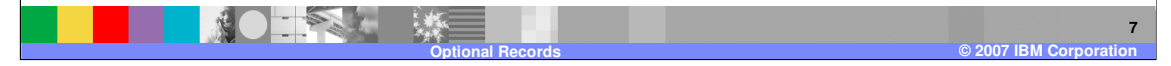